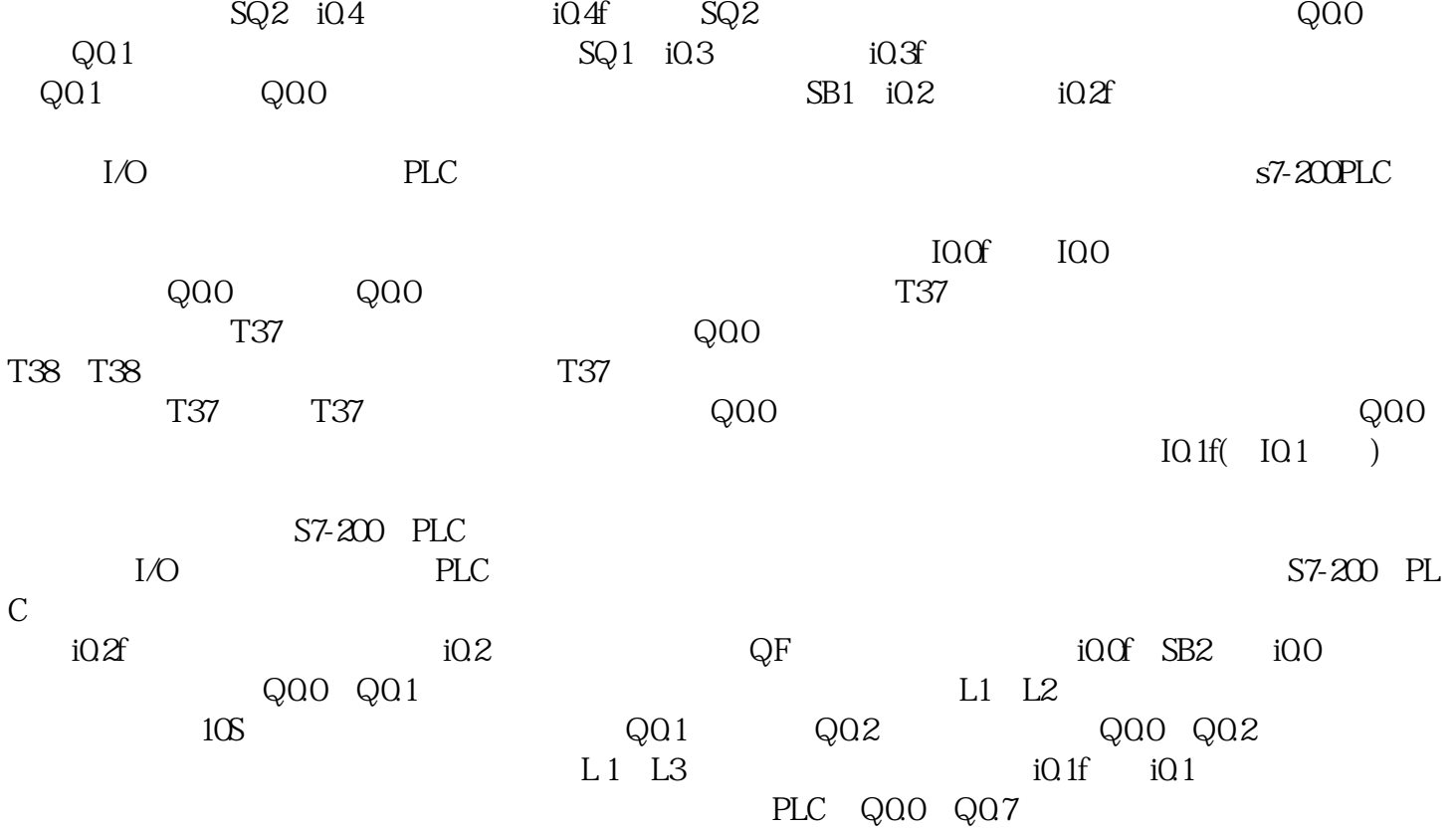

 $I/O$  PLC  $SB2$  i0.0 i0.0  $\qquad Q00$ 

 $57-200$ 

**西门子代理-广东省变频器代理商**

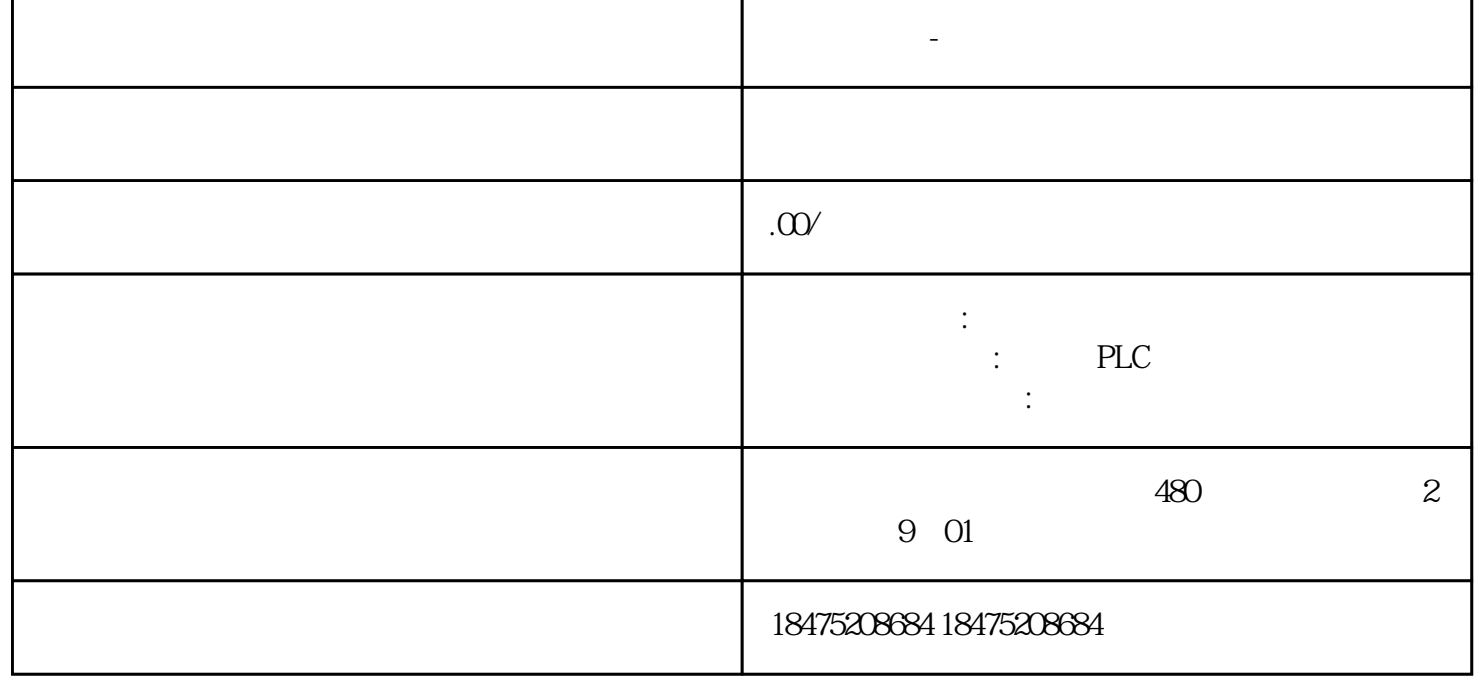

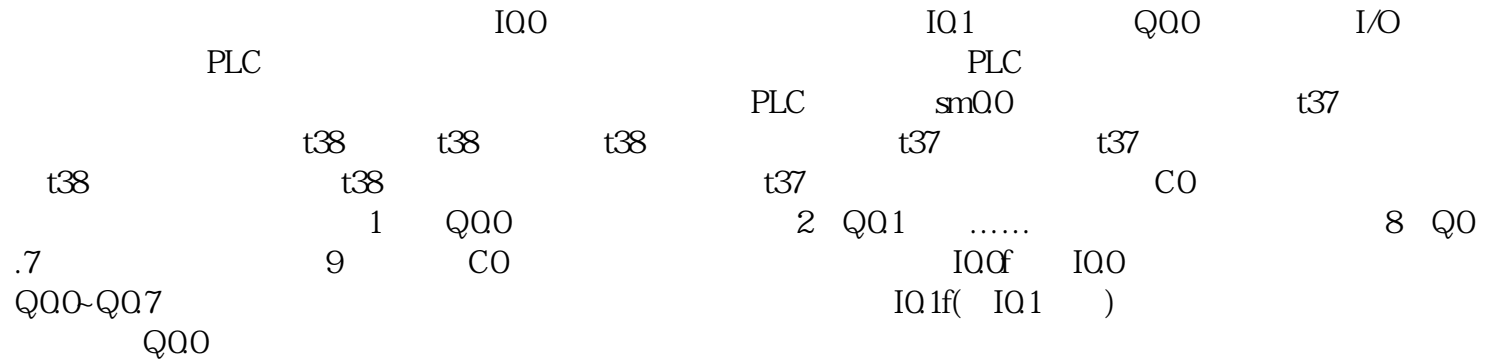